# **QGIS Application - Feature request #14093 Prefer the QGIS-providers over the OGR-provider**

*2016-01-12 11:01 PM - Paolo Cavallini*

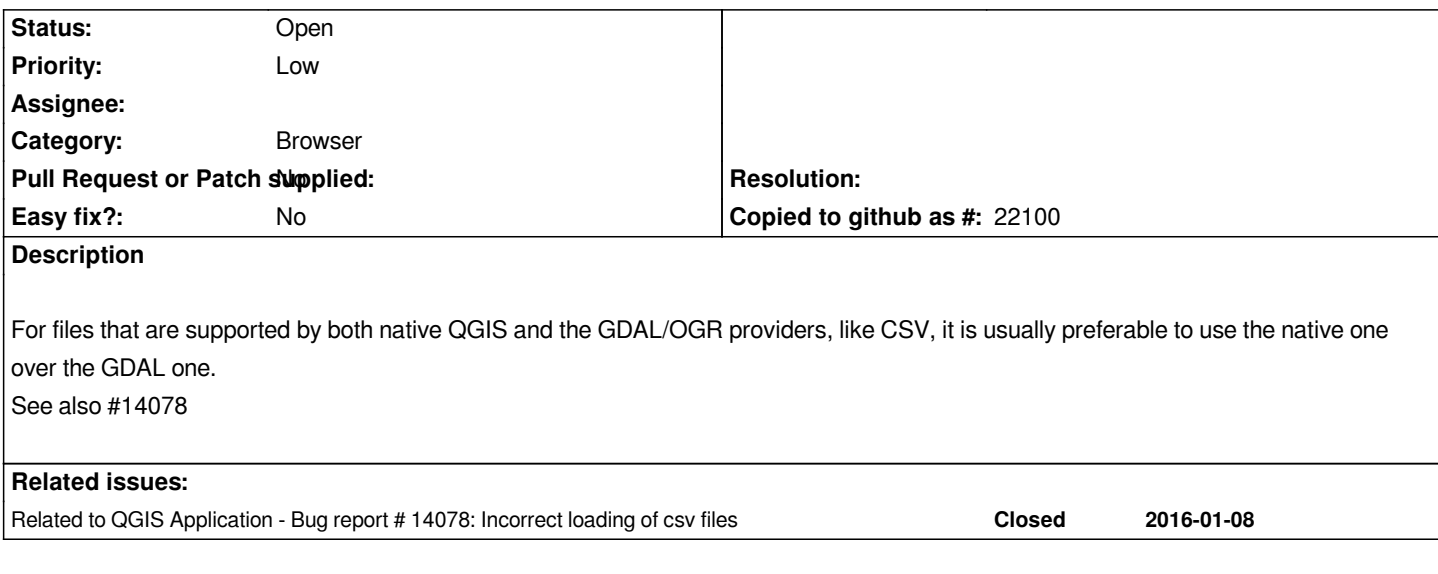

### **History**

### **#1 - 2016-01-13 12:26 AM - Jürgen Fischer**

*So what are you suggesting?*

### **#2 - 2016-01-13 12:28 AM - Paolo Cavallini**

*To use QGIS provider for CSV instead of GDAL, when loading layers from the browser.*

### **#3 - 2016-01-13 12:32 AM - Jürgen Fischer**

*- Category changed from Data Provider to Browser*

### **#4 - 2016-01-13 01:24 AM - Even Rouault**

*Repeating my comment in #14078: I'd note that the OGR CSV driver has gained editing capabilities in GDAL 2.1dev (specificaly to be used through QGIS), whereas AFAICS the QGIS CSV provider is read-only. It would be a shame that using the OGR CSV driver is no longer accessible. In my (admitedly biased) opinion, dealing with formats should be GDAL job ;-)*

### **#5 - 2016-01-13 01:26 AM - Paolo Cavallini**

*Sounds right to me: why having a QGIS provider then?*

# **#6 - 2016-01-13 01:19 PM - Nathaniel V. Kelso**

*+1 for keeping GDAL/OGR CSV provider. The edit ability in 2.1dev is really useful!*

### **#7 - 2016-01-13 01:40 PM - Nyall Dawson**

*Sounds right to me: why having a QGIS provider then?*

*There's lots of features in the QGIS provider not available in the OGR one. Eg custom delimeters and caching. If all these extra features were available in the OGR provider then I'd be in favor of removing the QGIS one.*

## **#8 - 2016-01-13 03:50 PM - Sebastian Dietrich**

*I think one problem is that many users don't even know there are two different ways of handling a CSV file, nor do they know when they are used:*

- *QGIS provider, via*
	- *"Create layer from delimited text file"*
- *OGR provider, via* 
	- *"Add vector layer"*
	- *command line argument*
	- *drag and drop*

*I was one of those users until I investigated #14078.*

#### **#9 - 2017-05-01 12:46 AM - Giovanni Manghi**

*- Easy fix? set to No*

### **#10 - 2018-03-06 06:19 PM - Paolo Cavallini**

- *Description updated*
- *Status changed from Open to Feedback*

*Still a unified approach seems useful to me for QGIS 3.x. Feel free to close this if appropriate.*

# **#11 - 2018-03-06 06:23 PM - Giovanni Manghi**

*- Status changed from Feedback to Open*